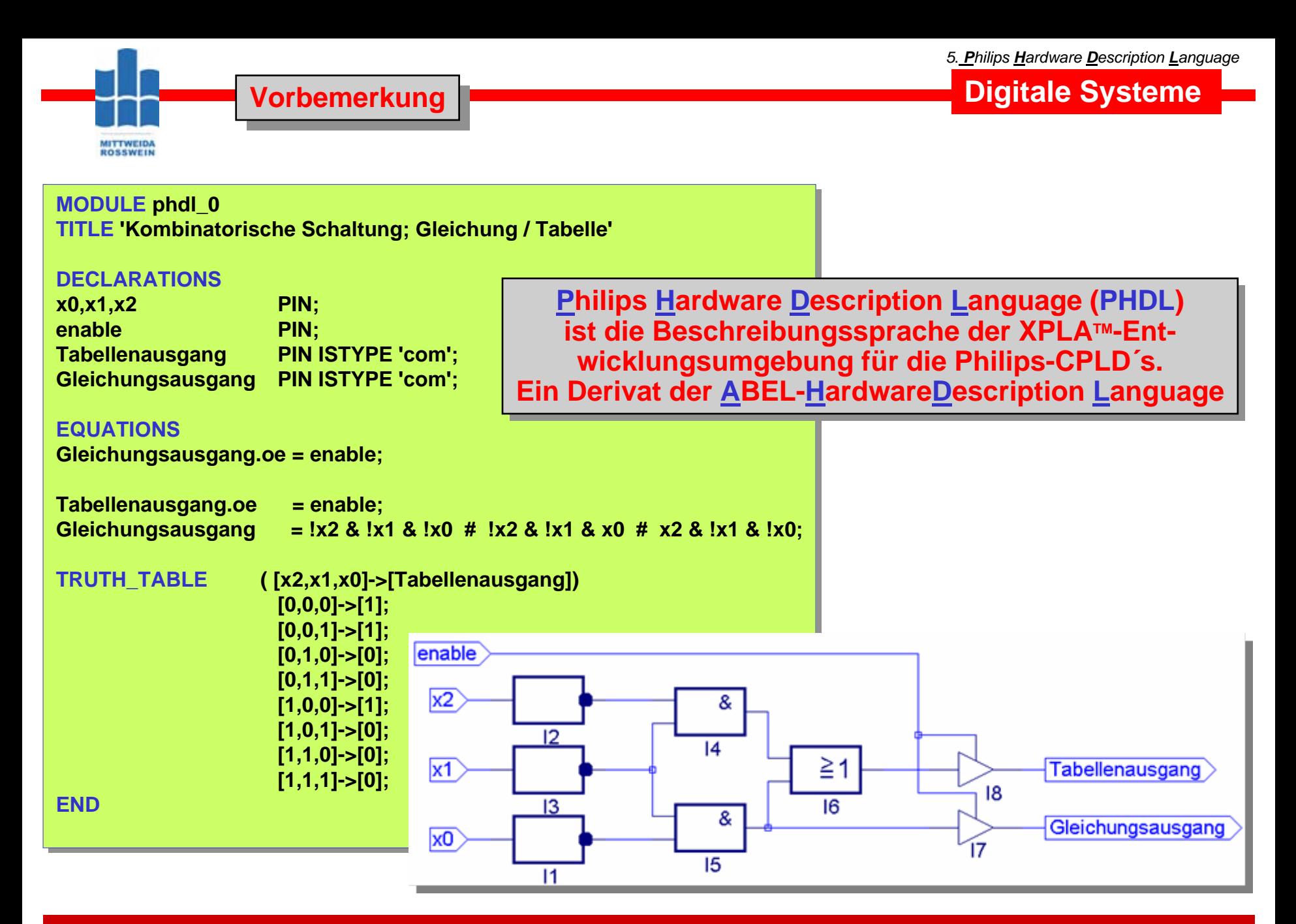

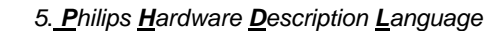

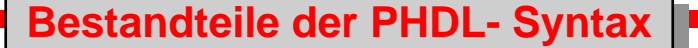

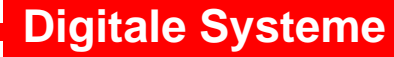

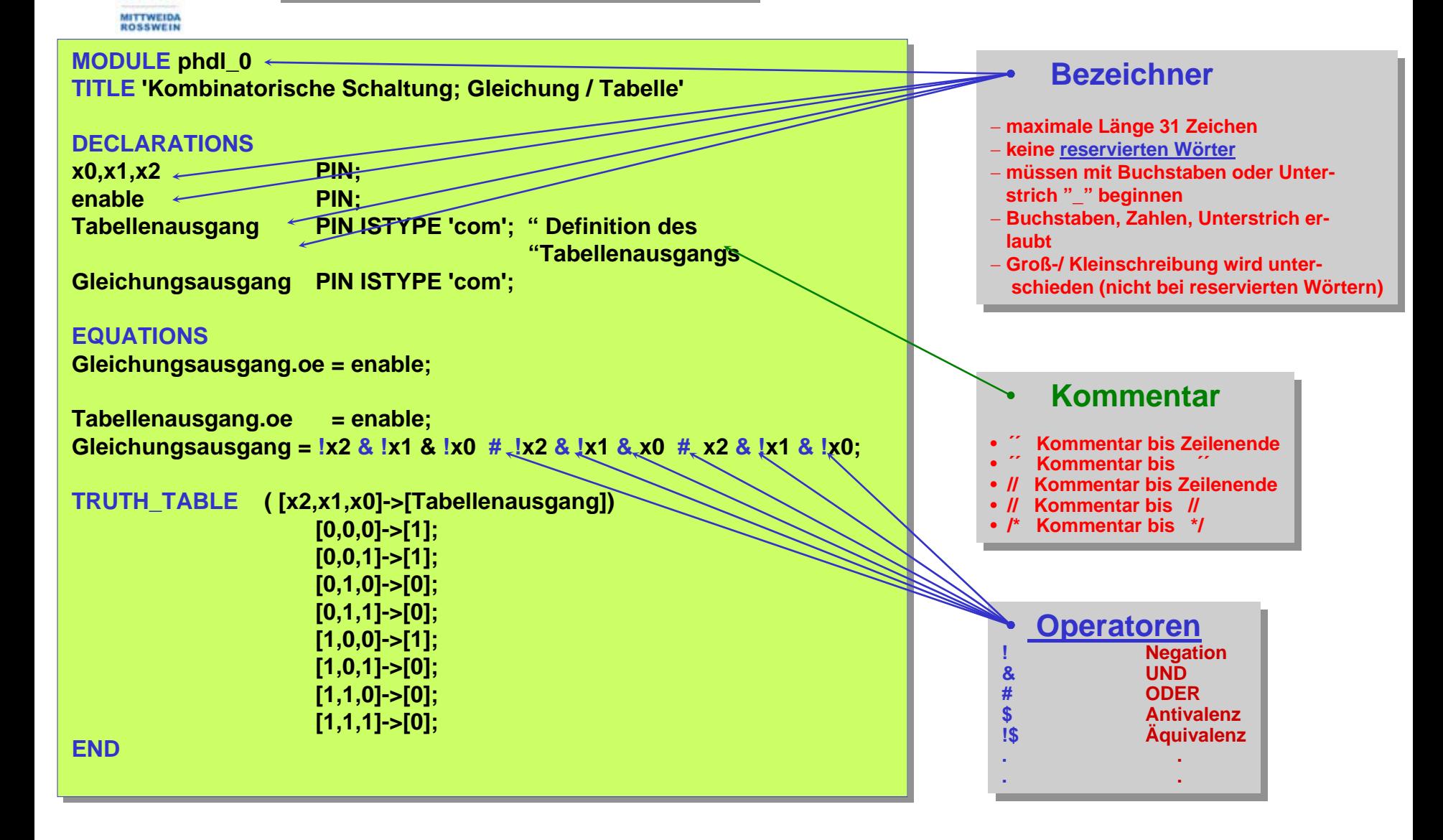

**Dateiende** 

t  $\rightarrow$ 

**END END**

**End Satement** 

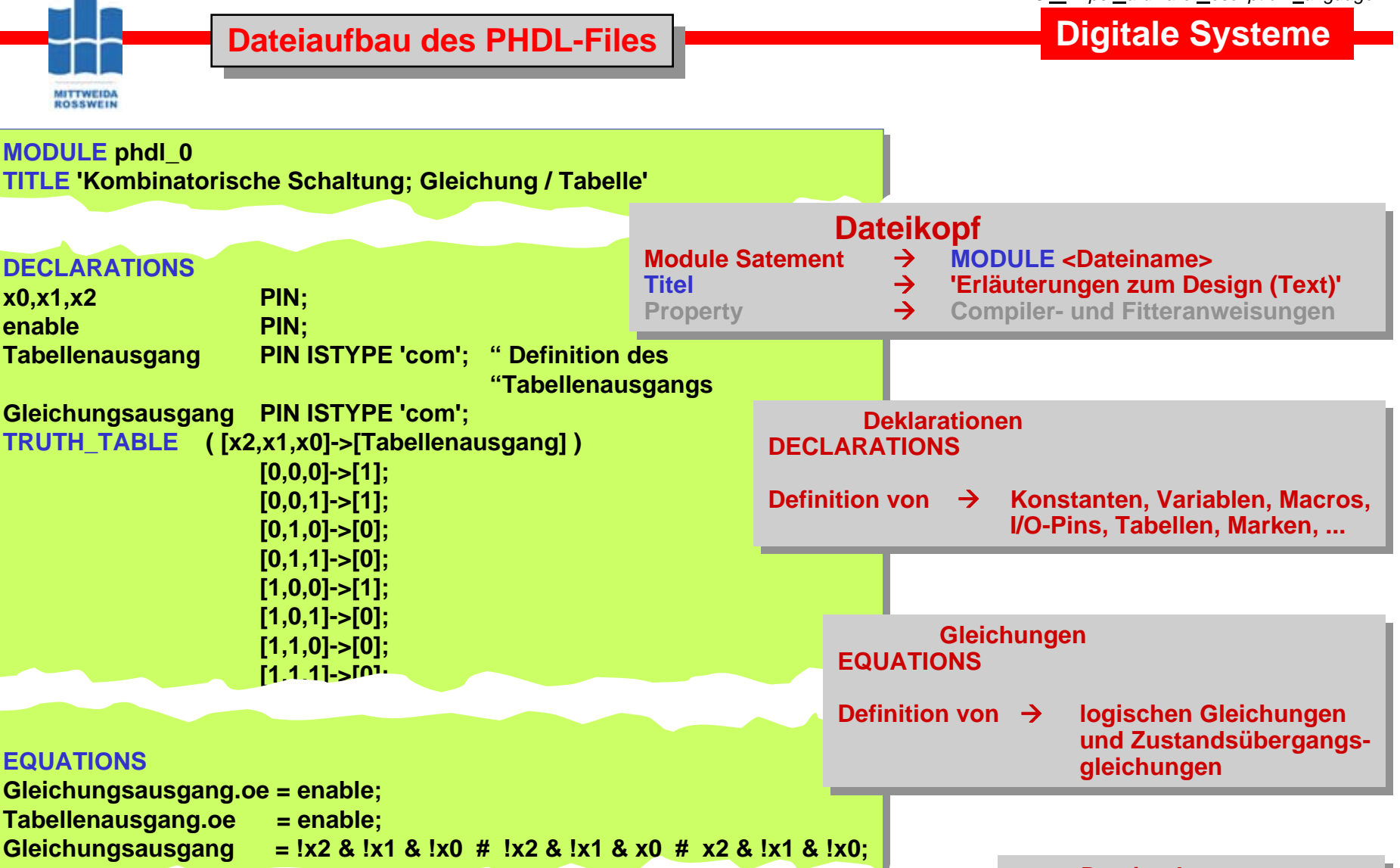

**ENDEND**

**HS Mittweida Fakultät Informationstechnik & Elektrotechnik Lehrgruppe Digitaltechnik Prof.Dr.-Ing.habil. Pfahlbusch 3**

© Prof.Dr.-Ing.habil.H.Pfahlbusch 20. September 2001

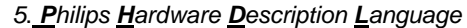

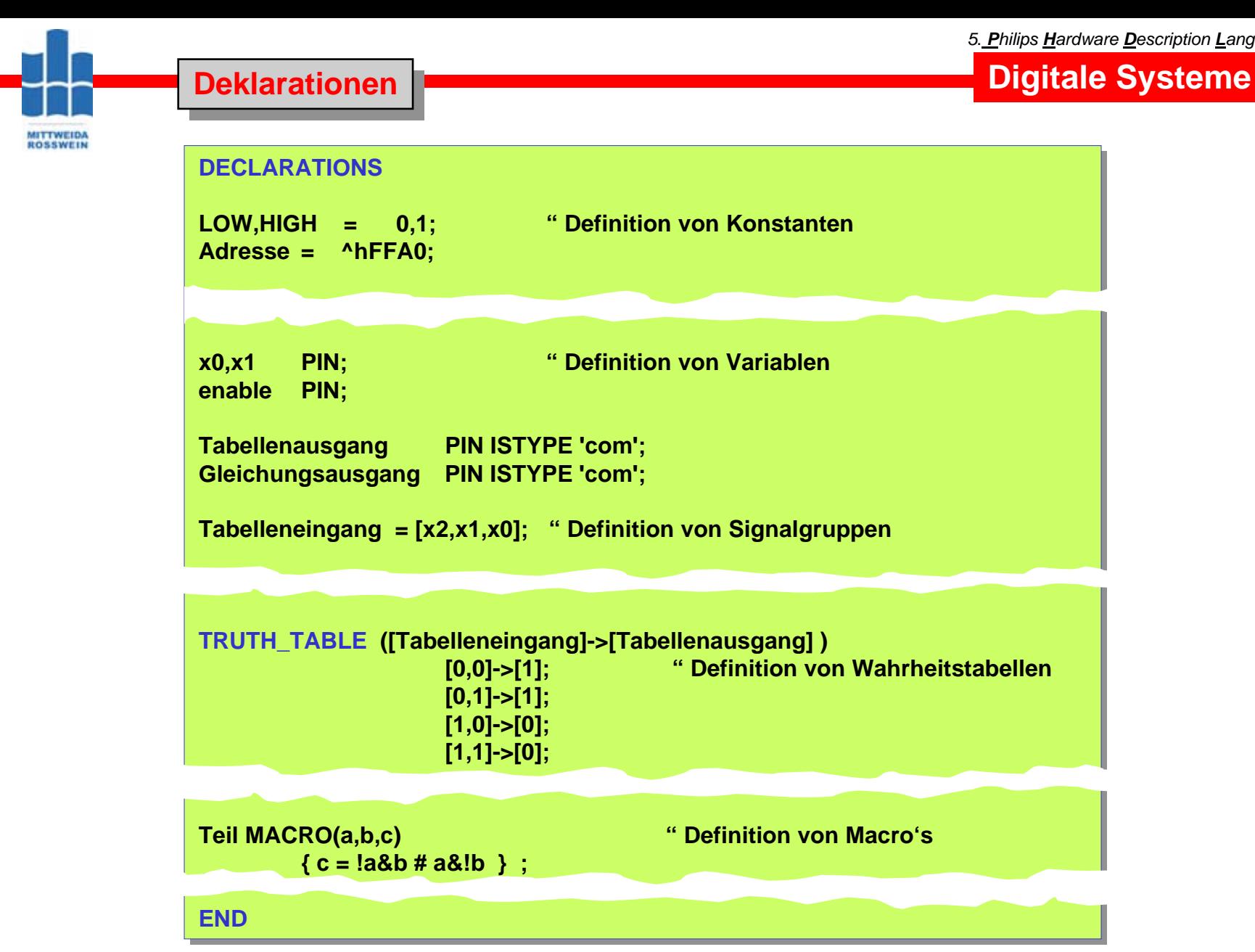

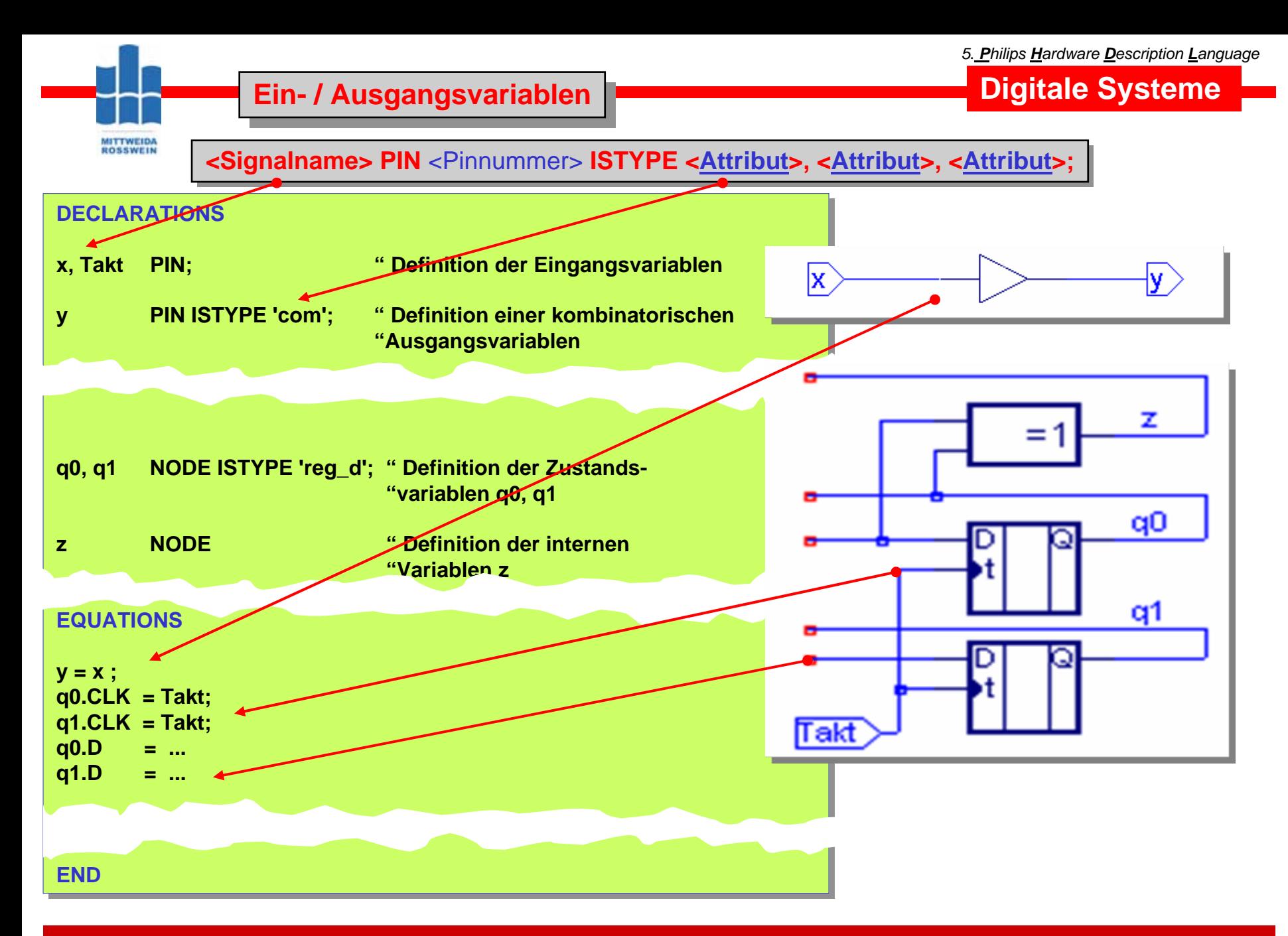

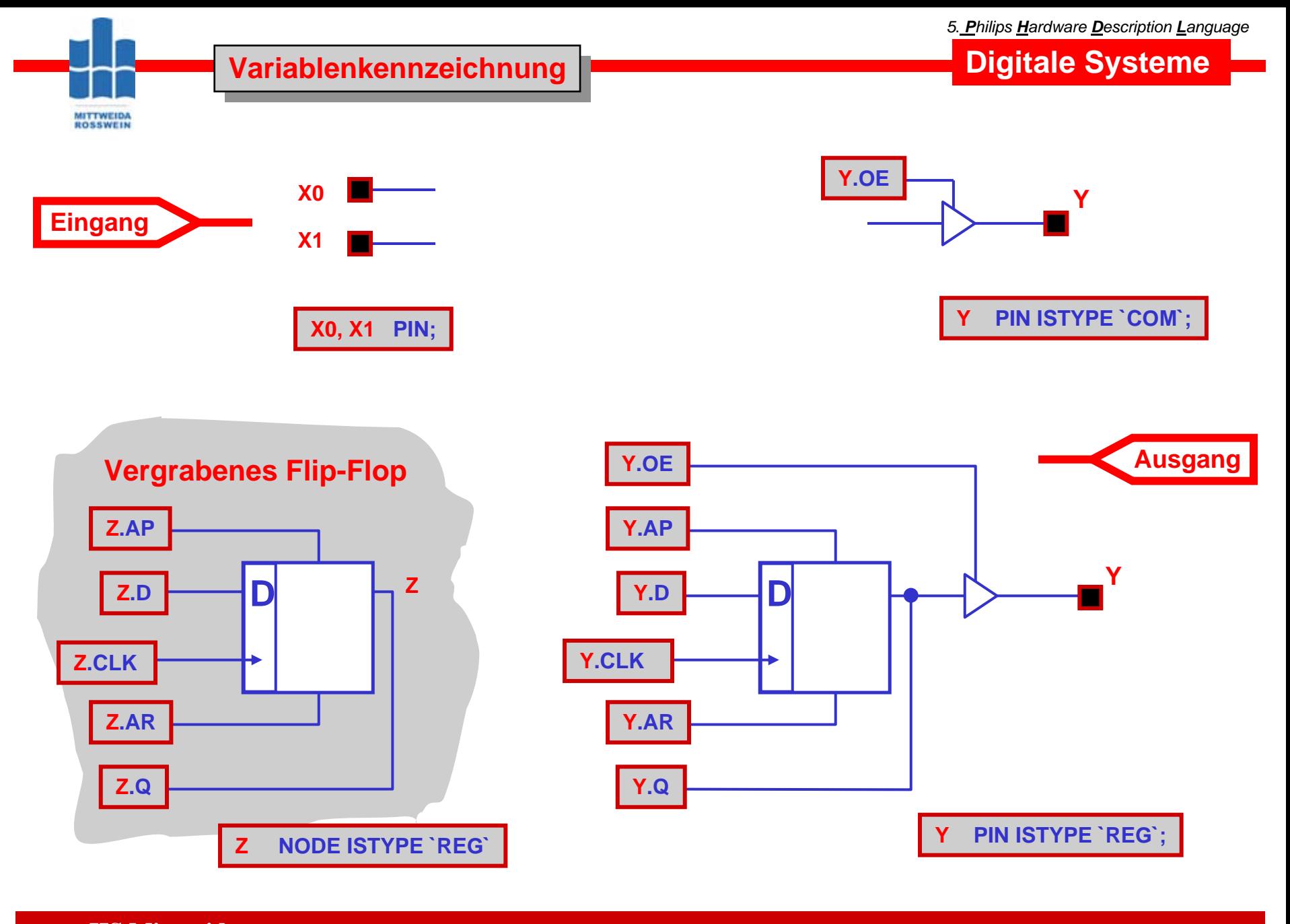

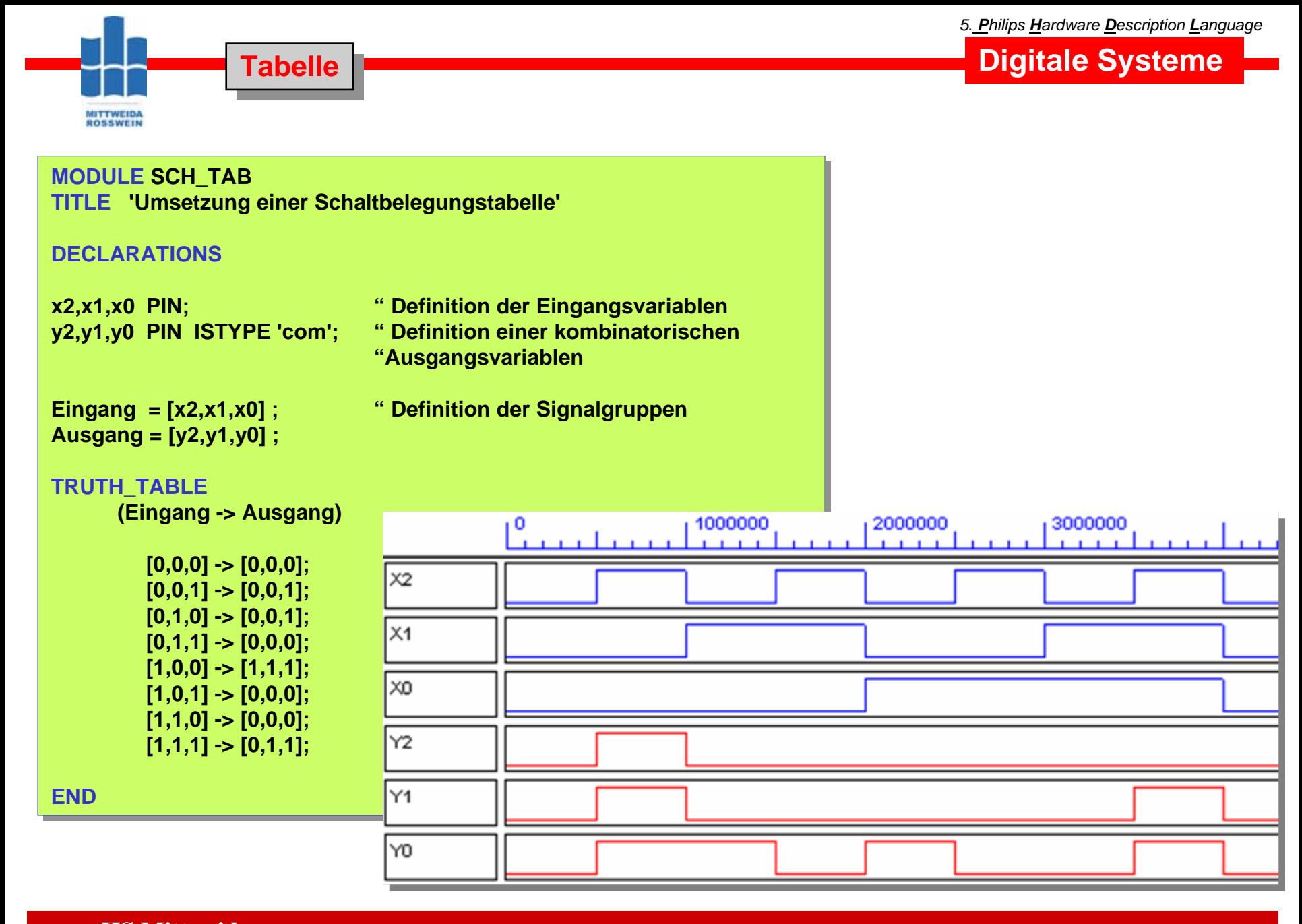

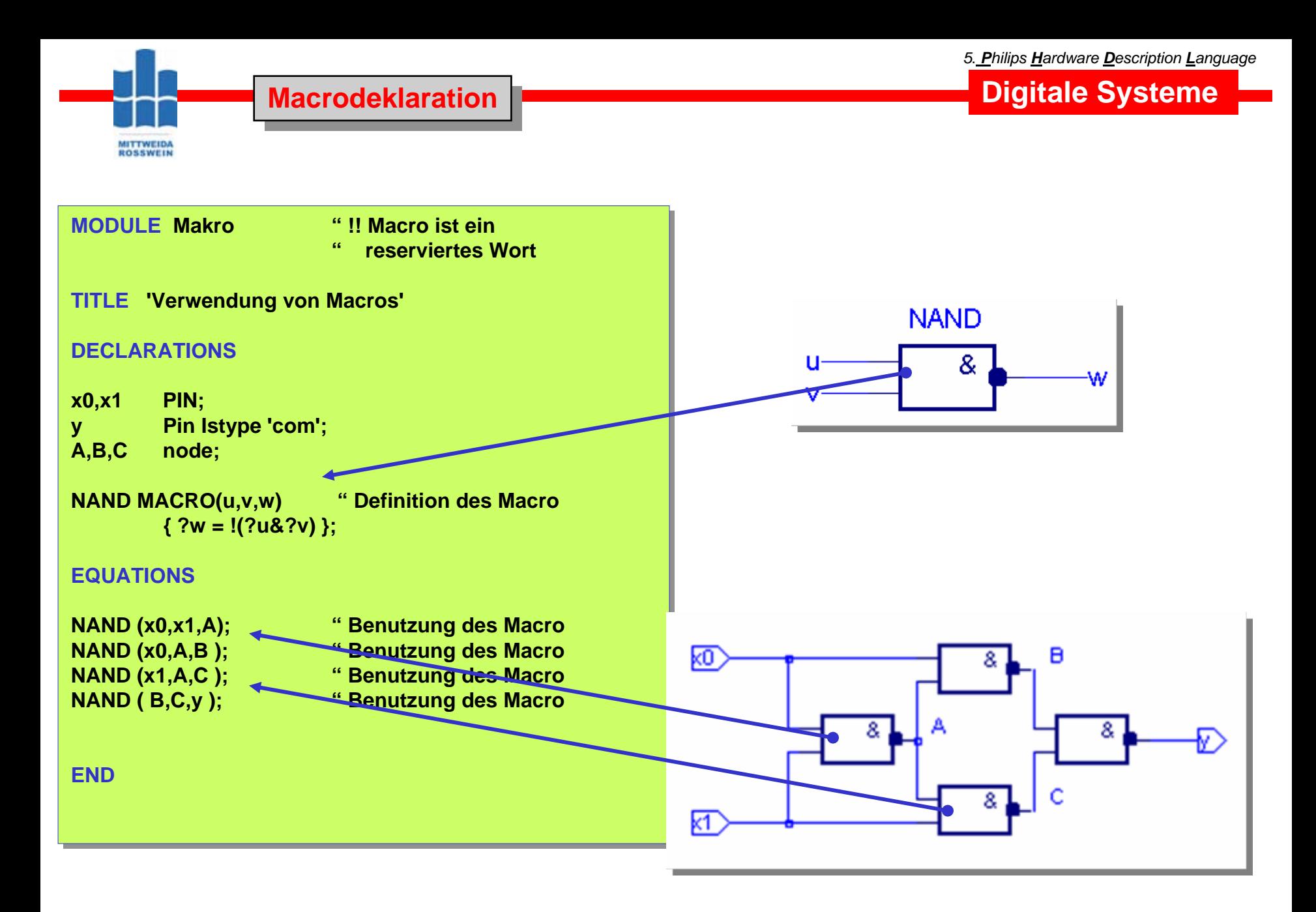

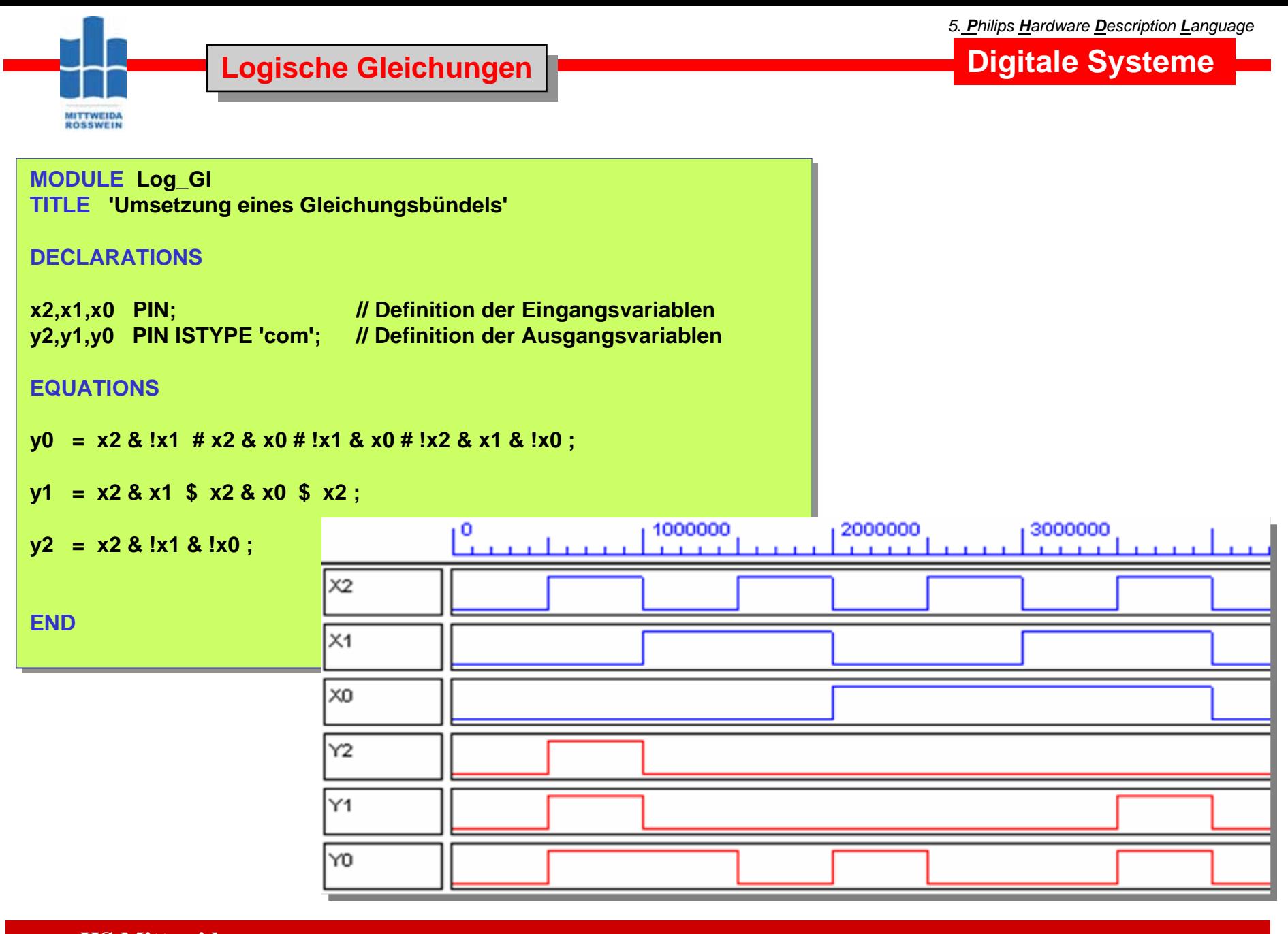

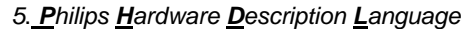

**[0,1]**

**y1=0; y0=1;** 

y<sub>0</sub>

<u>y1</u>

### **Digitale Systeme**

**y1=0; y0=0;** 

**y1=1; y0=1;** 

=1

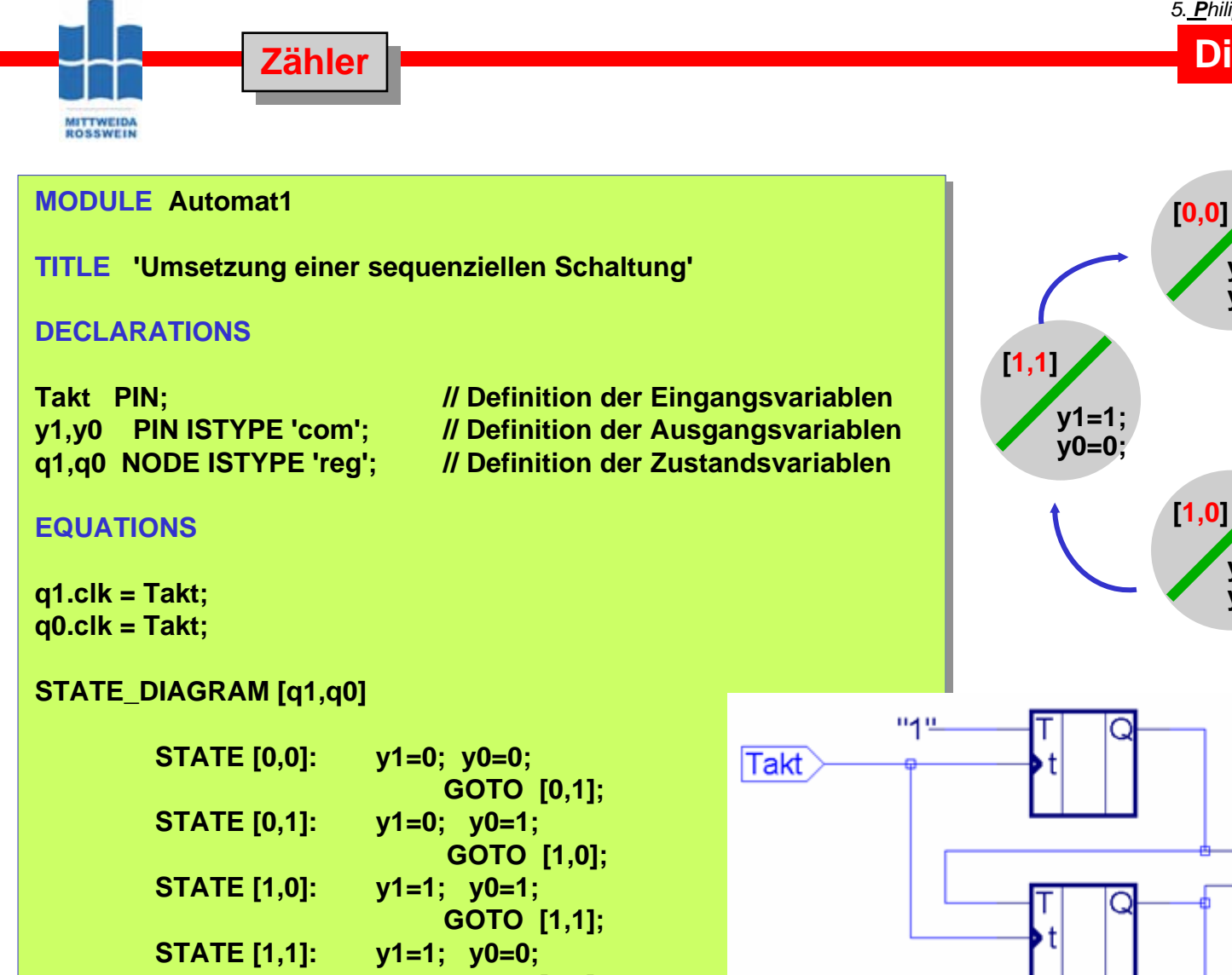

**GOTO [0,0]; GOTO [0,0];**

**ENDEND**

**HS Mittweida Fakultät Informationstechnik & Elektrotechnik Lehrgruppe Digitaltechnik Prof.Dr.-Ing.habil. Pfahlbusch 10**

© Prof.Dr.-Ing.habil.H.Pfahlbusch 20. September 2001

**Digitale Systeme** 

#### Mooreautomat

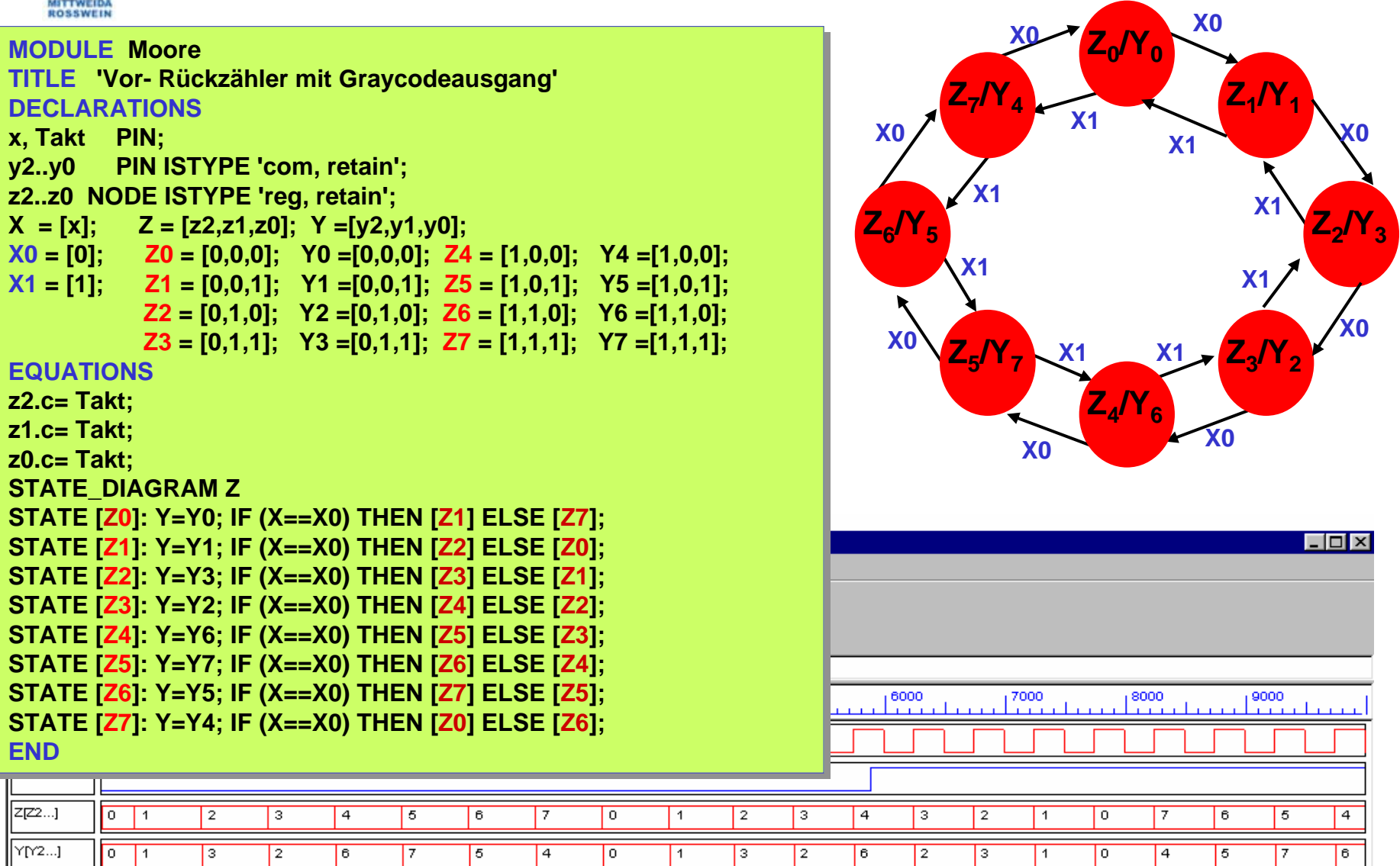

HS Mittweida Fakultät Informationstechnik & Elektrotechnik

# **Digitale Systeme**

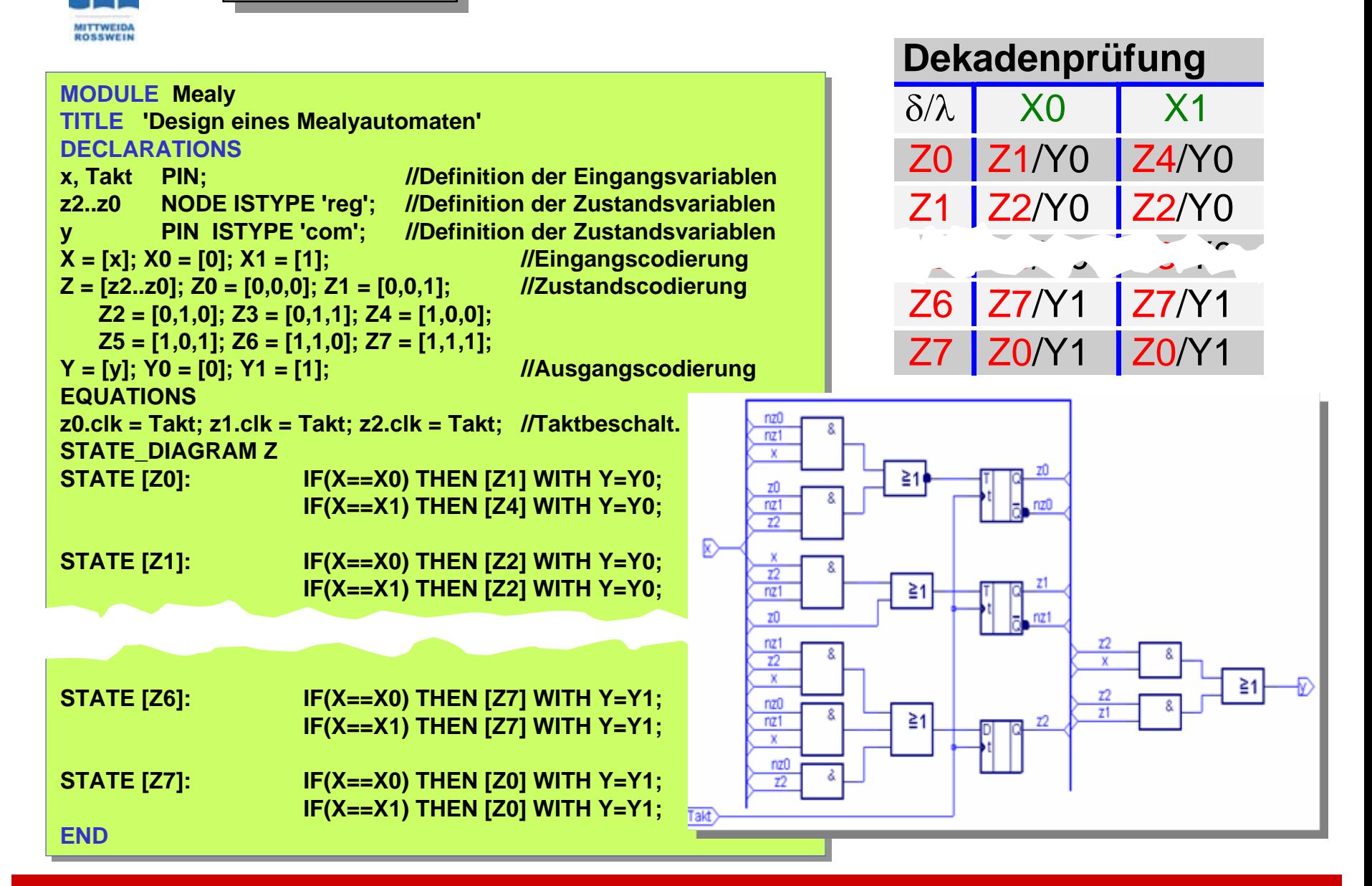

HS Mittweida Fakultät Informationstechnik & Elektrotechnik

**Mealyautomat** 

© Prof.Dr.-Ing.habil.H.Pfahlbusch 20. September 2001

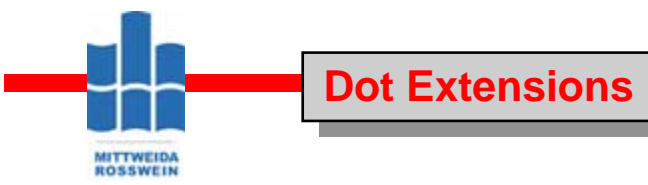

**Digitale Systeme**

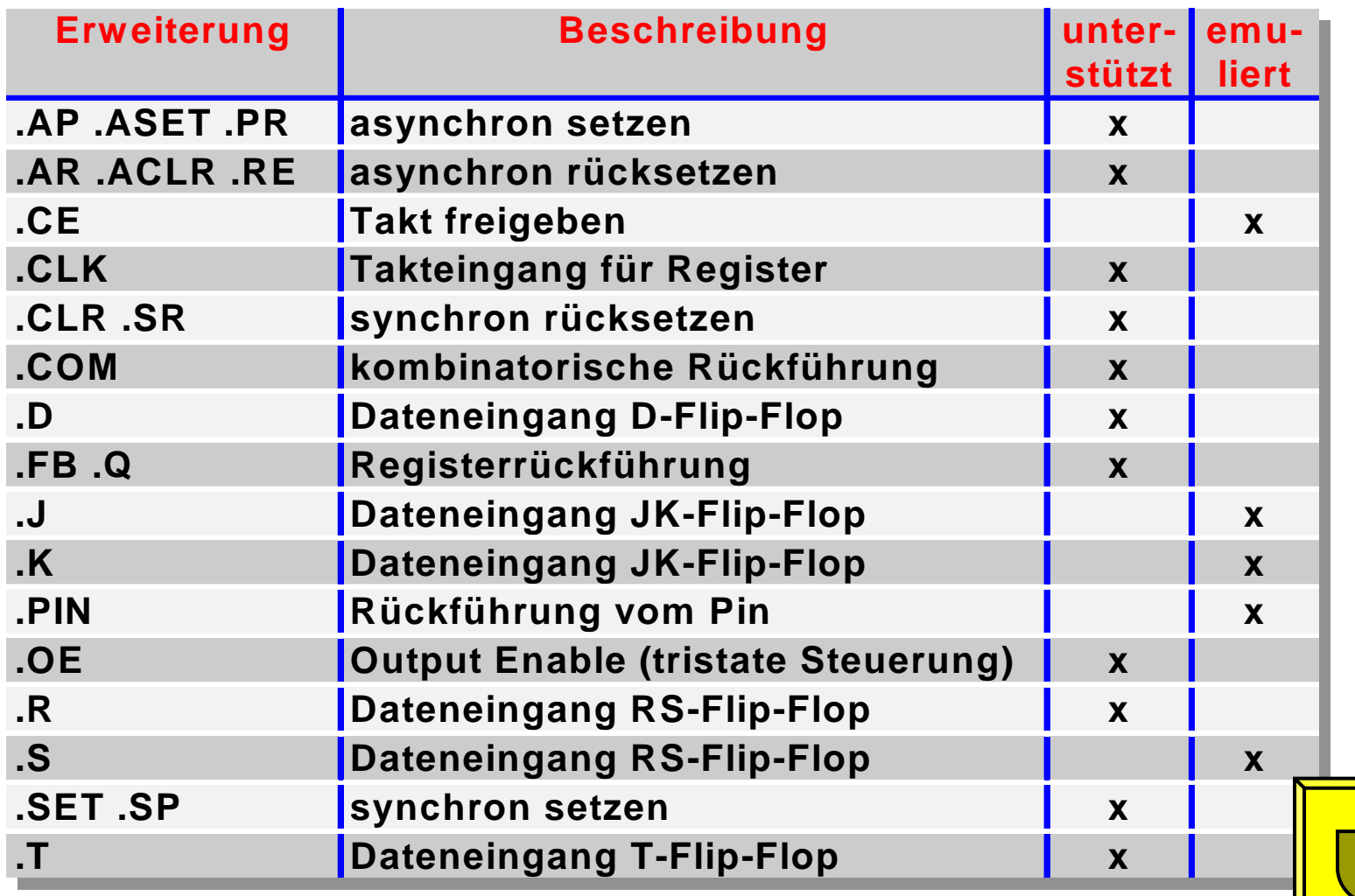

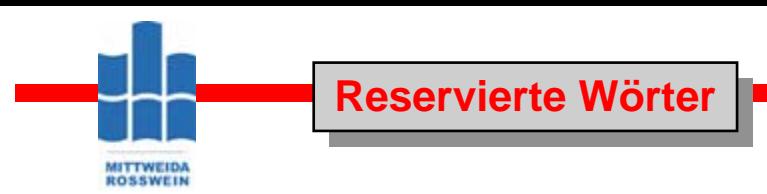

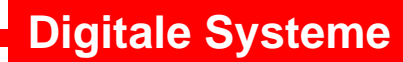

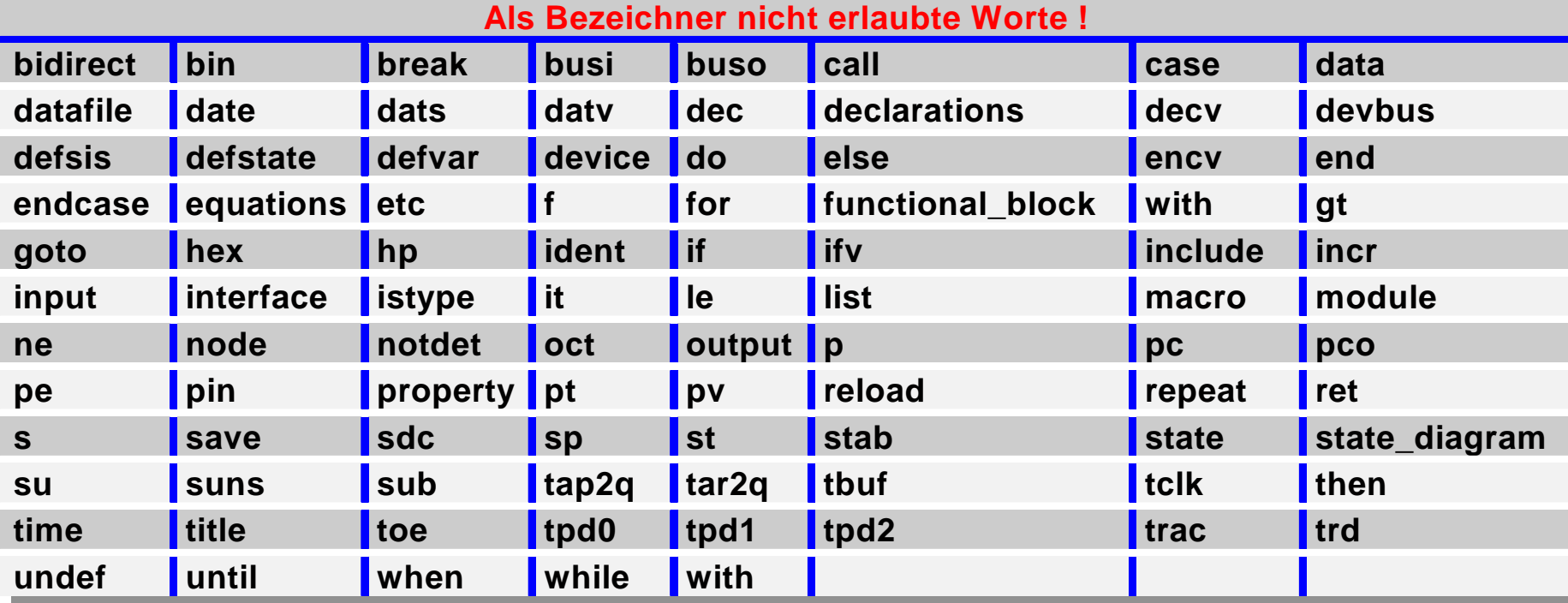

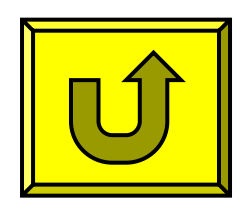

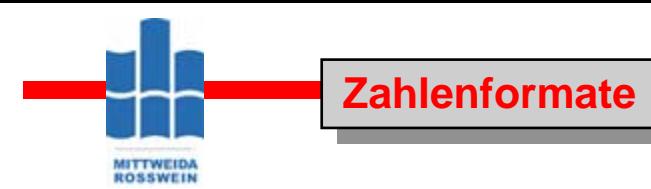

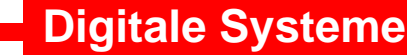

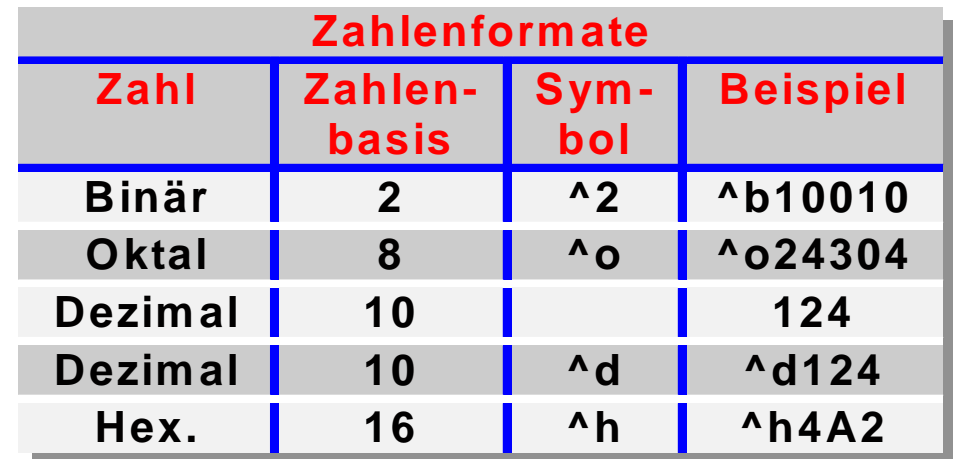

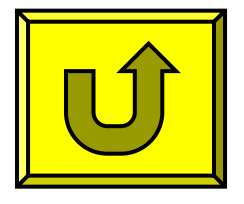

# **Digitale Systeme**

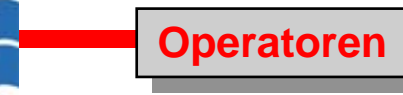

**MITTWEIDA**<br>ROSSWEIN

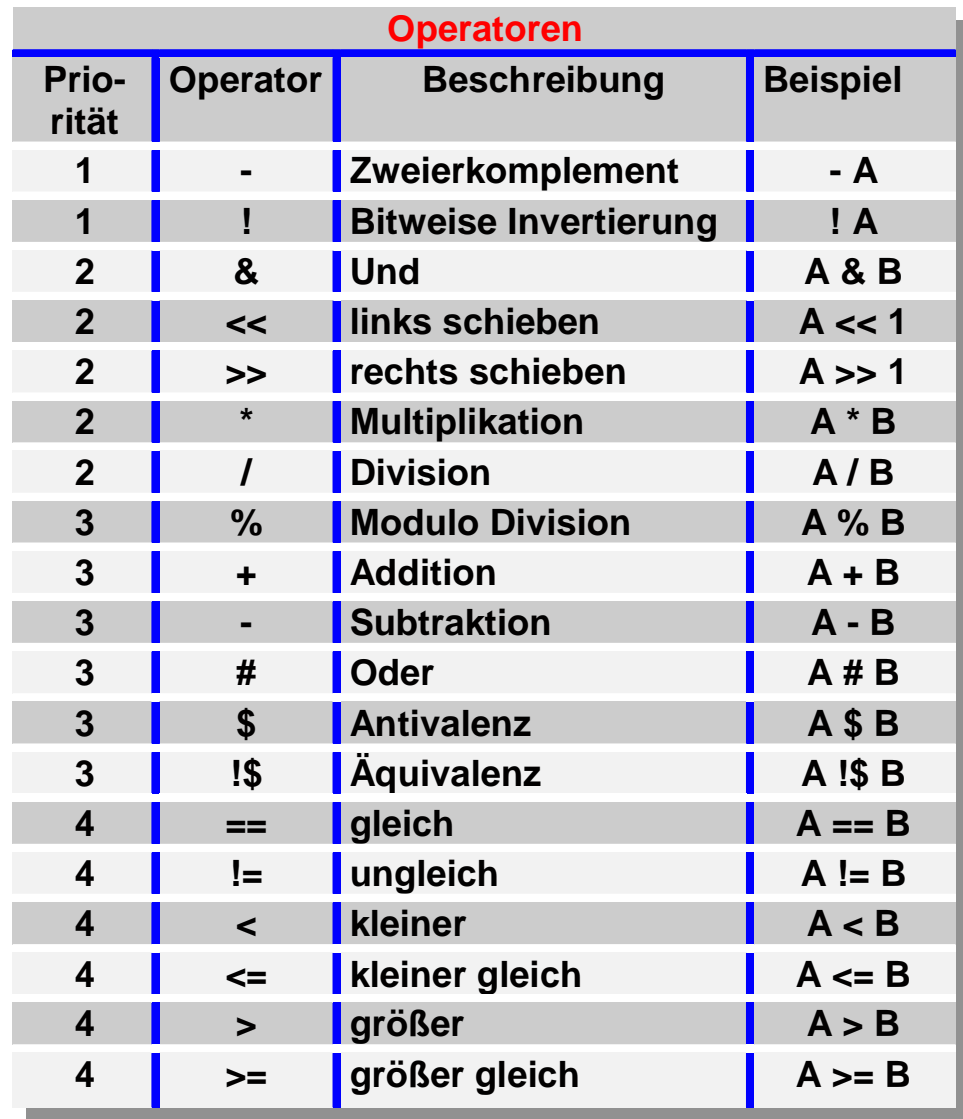

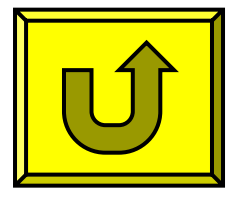

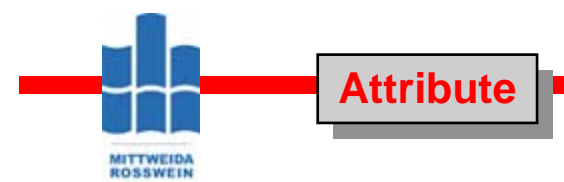

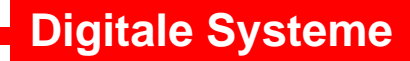

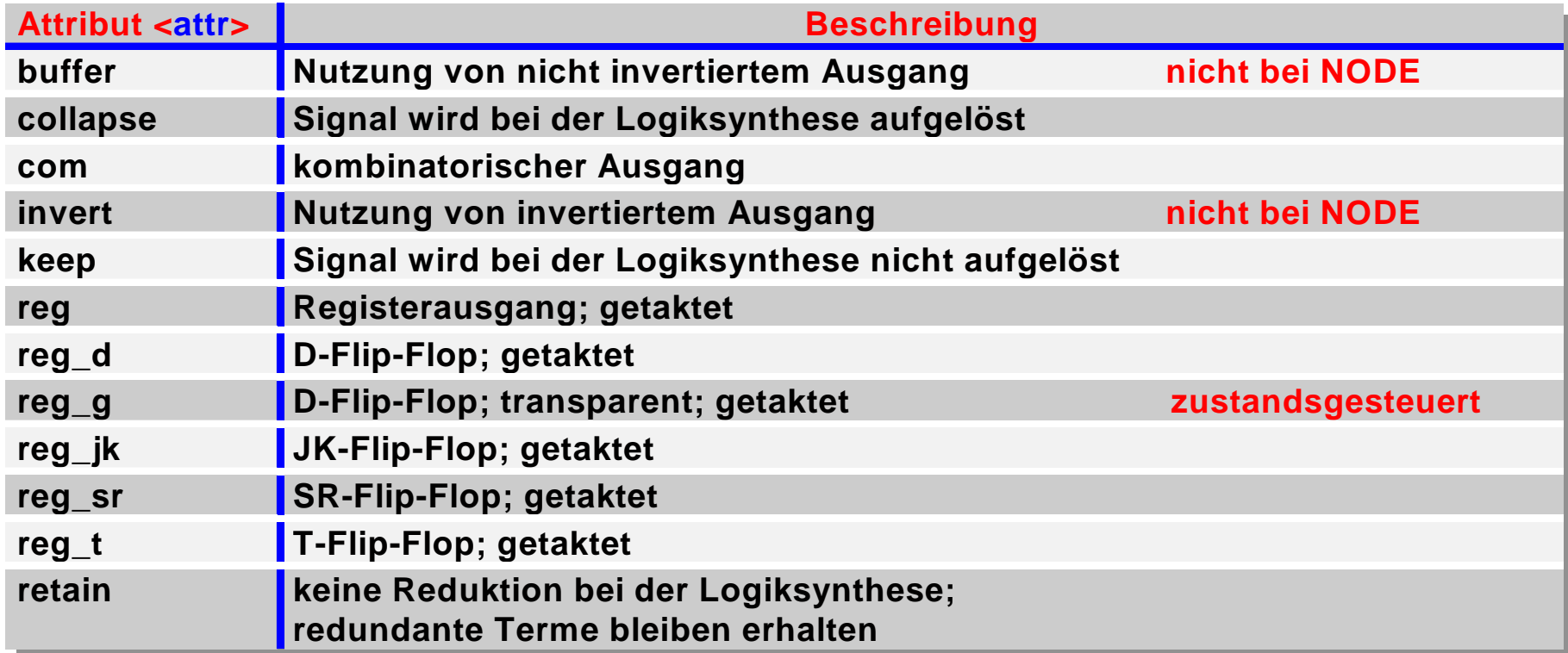

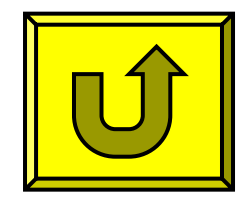

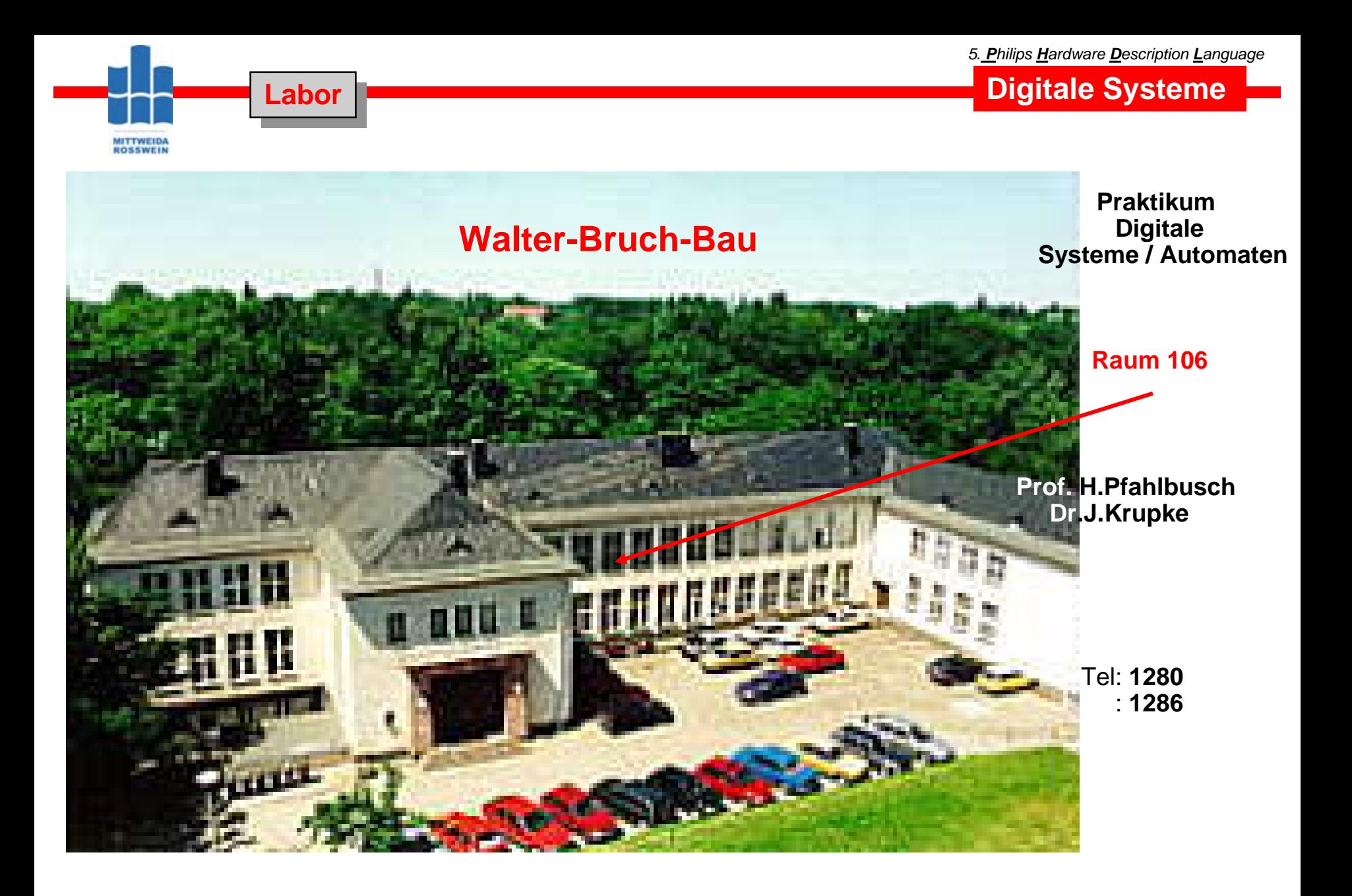

**HS Mittweida Fakultät Informationstechnik & Elektrotechnik Lehrgruppe Digitaltechnik Prof.Dr.-Ing.habil. Pfahlbusch 18**

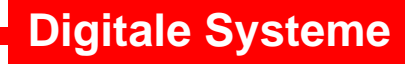

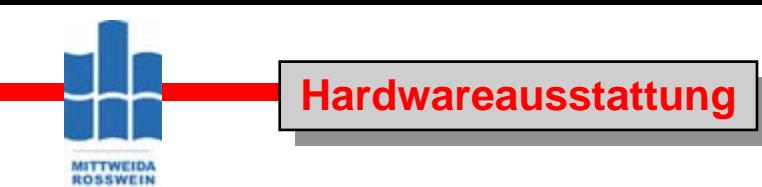

#### **Hochschulnetz**

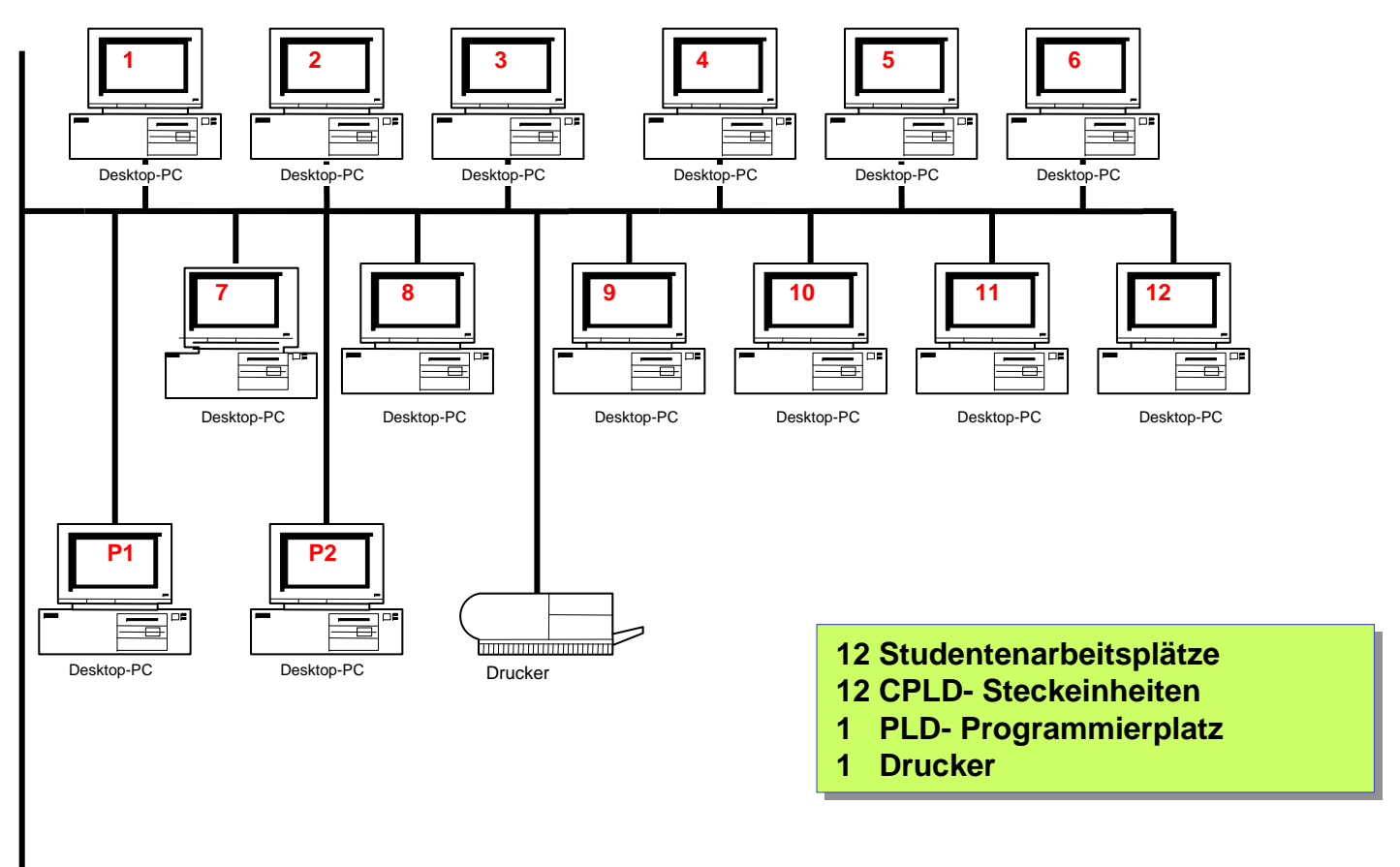

#### **Hochschulnetz**

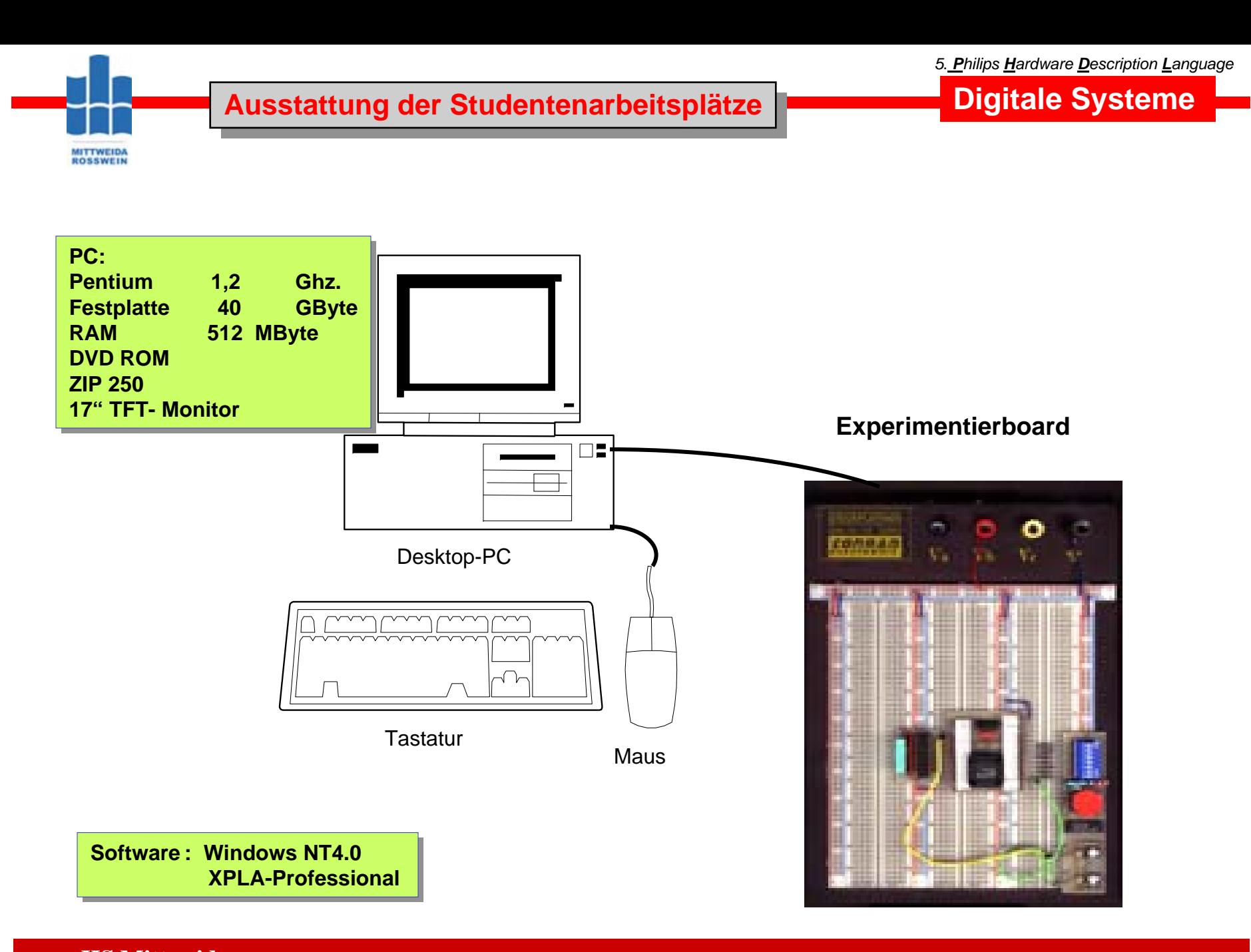

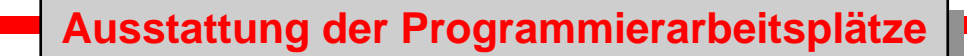

# **Digitale Systeme**

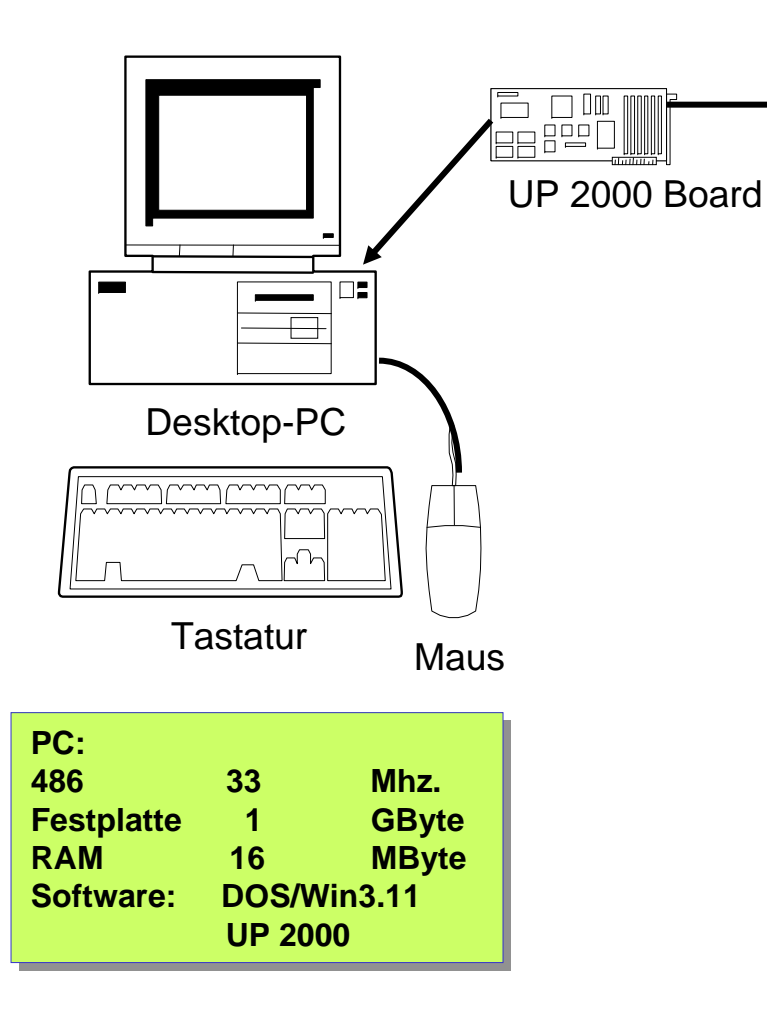

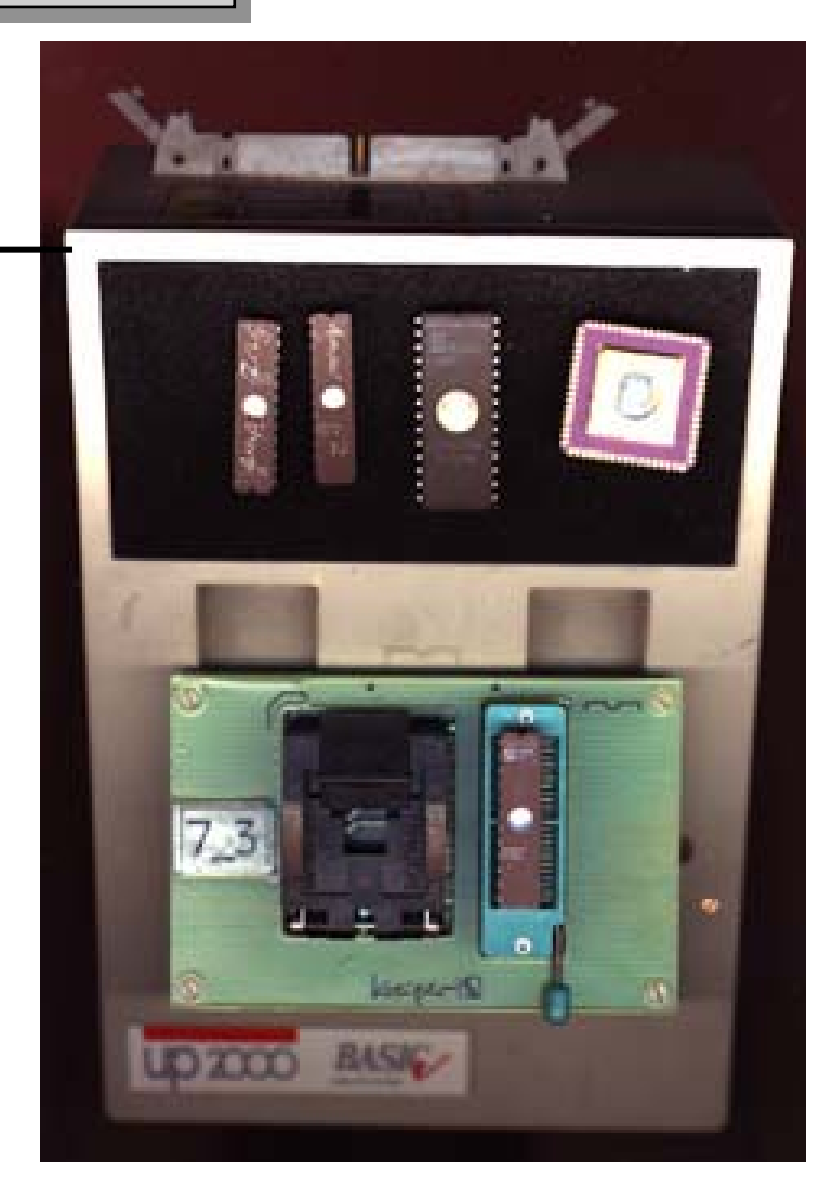

**MITTWEIDA**<br>ROSSWEIN